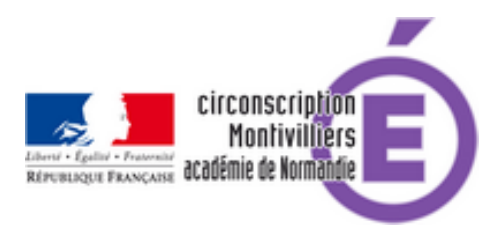

## **Fusionner, couper, tourner des documents en PDF**

- Numérique - Applications pour les enseignants -

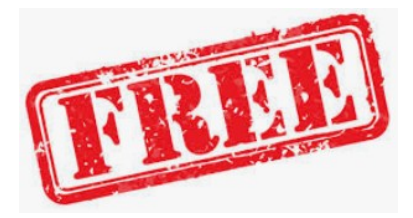

Date de mise en ligne : mardi 23 mars 2021

**Copyright © Circonscription de Montivilliers - Tous droits réservés**

## **PDF SAM**

Un logiciel **libre et gratuit** pour fusionner, couper, tourner des documents en PDF :

https://pdfsam.org/fr/download-pdfsam-basic/

(Windows, Mac OS, Linux)

## **Rappel** :

 Attention, on ne peut pas utiliser des services en ligne pour traiter des documents pdf confidentiels comme ceux que l'on gère à l'école !

Vous avez obligation d'utiliser un logiciel installé sur votre ordinateur.

 (Il existe une version portable de PDF SAM que vous pouvez simplement copier-dézipper-et-exécuter sans l'installer sur votre ordinateur : **Archive portable.zip.**)